# **Ausschreibung LK-Tagesturnier**

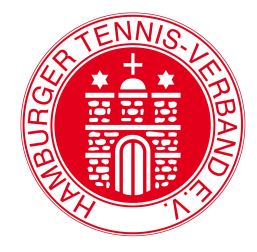

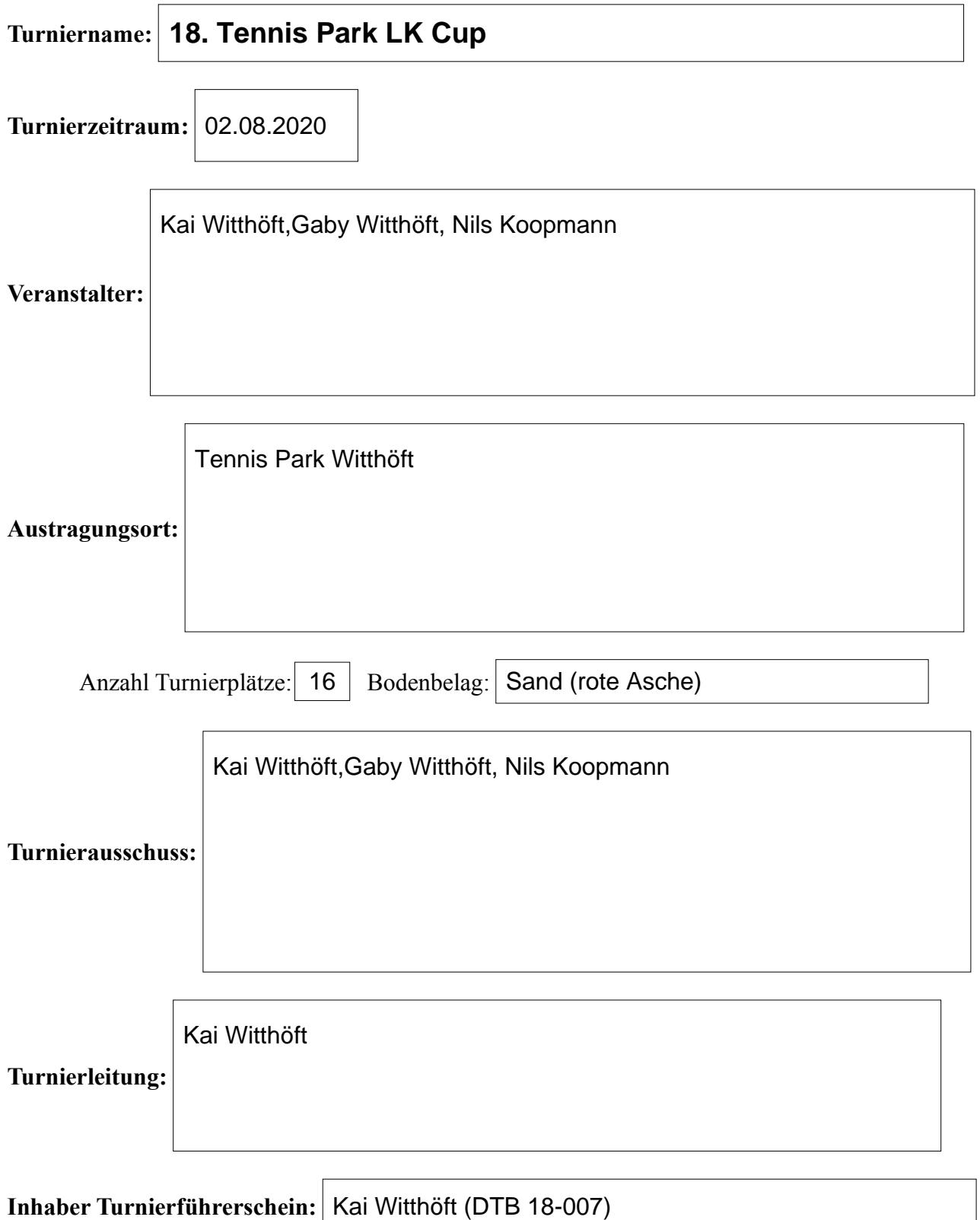

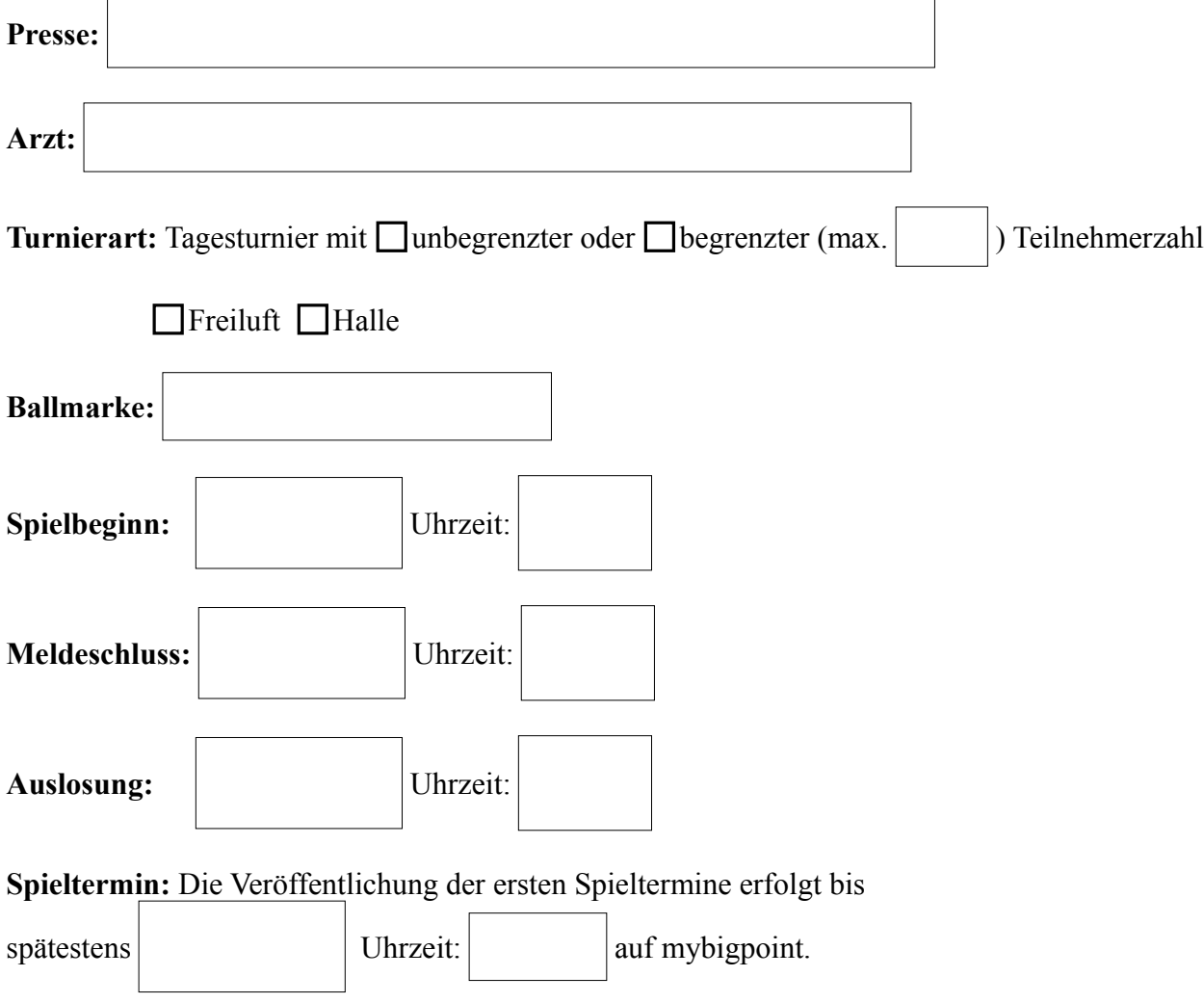

## **Nenngeld:**

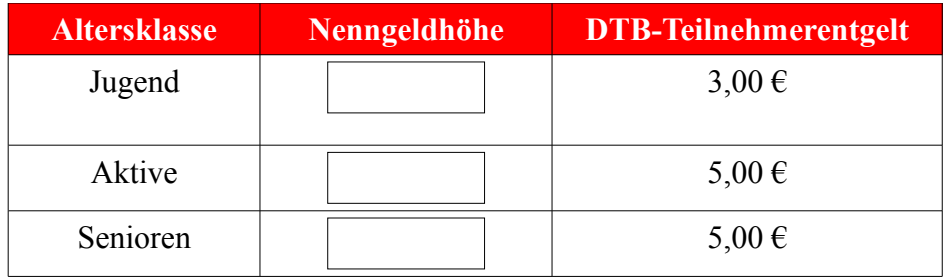

# **Zahlungsart:** ⊠Bar □Überweisung an

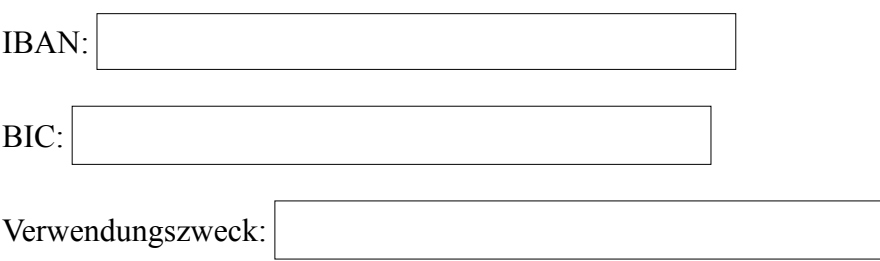

### **Konkurrenzen:**

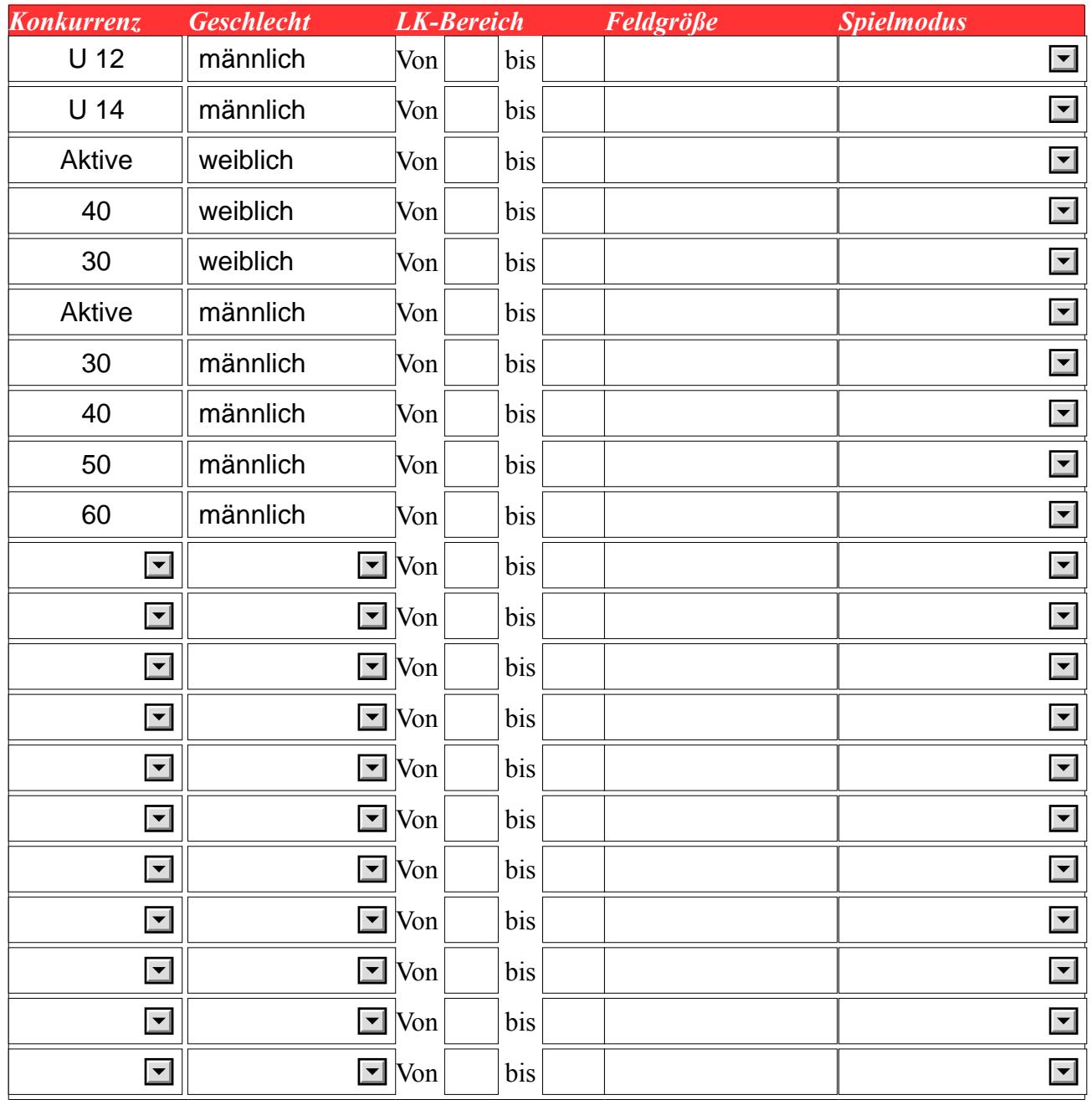

**Weitere Konkurrenzen:**

## **Informationen:**

- Die Turnierteilnehmer müssen Mitglied eines Tennisvereins des DTB und im Besitz einer ID-Nummer und LK sein.
- Online Anmeldung über mybigpoint. Die Anmeldung muss Anschrift, E-Mail-Adresse und Telefonnummer des Spielers (Erreichbarkeit während des Turniers) sowie seine ID-Nummer enthalten
- Die Zulassung erfolgt nach Spielstärke (LK)
- Die Setzung von Spielern erfolgt ausschließlich nach LK. Bei gleicher LK wird gelost
- Die Anzahl der Teilnehmer je Konkurrenz ist auf die angegebene Feldgröße begrenzt bzw. auf die maximale Teilnehmerzahl (siehe oben)
- Für eine LK-Wertung sind je Konkurrenz mindestens vier ausgeloste Spieler aus zwei verschiedenen Vereinen erforderlich. Abweichend hiervon können Seniorenkonkurrenzen auch mit 3 Teilnehmern durchgeführt werden
- Die Melde- und Zulassungslisten, sowie das Tableau werden spätestens am ersten Turniertag veröffentlicht
- Jeder Spieler informiert sich selbst über seine Spielansetzungen
- Bei kurzfristigen Änderungen des Spielplans werden die betroffenen Teilnehmer benachrichtigt
- Die Turnierergebnisse werden über mybigpoint aktualisiert
- Für Jugendliche ist das Spielen in höheren Altersklassen nur nach den Bestimmungen der DTB LK-Richtlininen möglich
- Jeder Spieler kontrolliert zeitnah seine Ergebnisse und lässt sie bei Bedarf korrigieren

## **Turnierbedingungen:**

- Es wird nach den Tennisregeln der ITF, und der Turnierordnung des DTB (LK Ordnung) gespielt
- Es gelten die Empfehlungen für das Spiel ohne Schiedsrichter
- Der DTB-Verhaltenskodex findet Anwendung
- Mit der Meldung unterwirft sich der Spieler dem Inhalt dieser Ausschreibung sowie der Satzung und den Ordnungen des DTB
- In den Altersklassen können Konkurrenzen mit gleichem LK-Bereich zusammengelegt werden
- Es können auch mehrere Spielmodi in einem Turnier zur Anwendung kommen.
- Absagen haben **schriftlich** (E-Mail) an die Turnierleitung zu erfolgen
- Absagen nach der Auslosung werden in der DTB-Datenbank mit n.a. (nicht angetreten) gewertet. Eine Absage nach Auslosung verpflichtet zur Zahlung des Nenngelds. Wird ein ausstehendes Nenngeld nicht innerhalb von 14 Tagen beim Veranstalter beglichen, droht eine Meldung an den zuständigen Landesverband. Dieser hat die Möglichkeit Maßnahmen gemäß Ordnungsgeldkatalog zu ergreifen.
- Zählweise: zwei Gewinnsätze, bei 6:6 Tiebreak, dritter Satz wird als MTB ausgespielt
- Jeder Teilnehmer hat maximal zwei Spiele
- Die Einspielzeit beträgt 5 Minuten
- Alle Teilnehmer haben sich bei der Turnierleitung an- und abzumelden. Spieler die 15 Minuten nach Aufruf zum geplanten Spielbeginn nicht anwesend sind, können gestrichen werden.
- Bei Freiluftturnieren können Matches aufgrund von Regen oder Dunkelheit in der Halle

fortgesetzt werden

- Bei Freiluftturnieren können Matches aufgrund von Dunkelheit auch unter Fluchtlicht fortgesetzt werden
- Nennungen können aufgrund von Zeitbeschränkungen zurückgewiesen werden
- Die Turnierleitung behält sich das Recht vor, die Bestimmungen im Interesse des Turnierablaufes zu ändern und Nennungen ohne Angaben von Gründen zurückzuweisen
- Jeder Teilnehmer erklärt sich mit der Veröffentlichung von Ergebnissen und Fotos in den Printmedien und im Internet einverstanden. Dabei können personenbezogene Daten von Teilnehmern (Name, Verein, Altersklasse, Platzierung etc.) genannt werden
- Das Fotografieren auf der Anlage ist dritten nur mit Erlaubnis der Turnierleitung gestattet.

#### **Sonstige Bestimmungen:**

#### **Sponsoren:**